L

 $\frown$ 

 $\mathcal{L}^{\text{max}}_{\text{max}}$ 

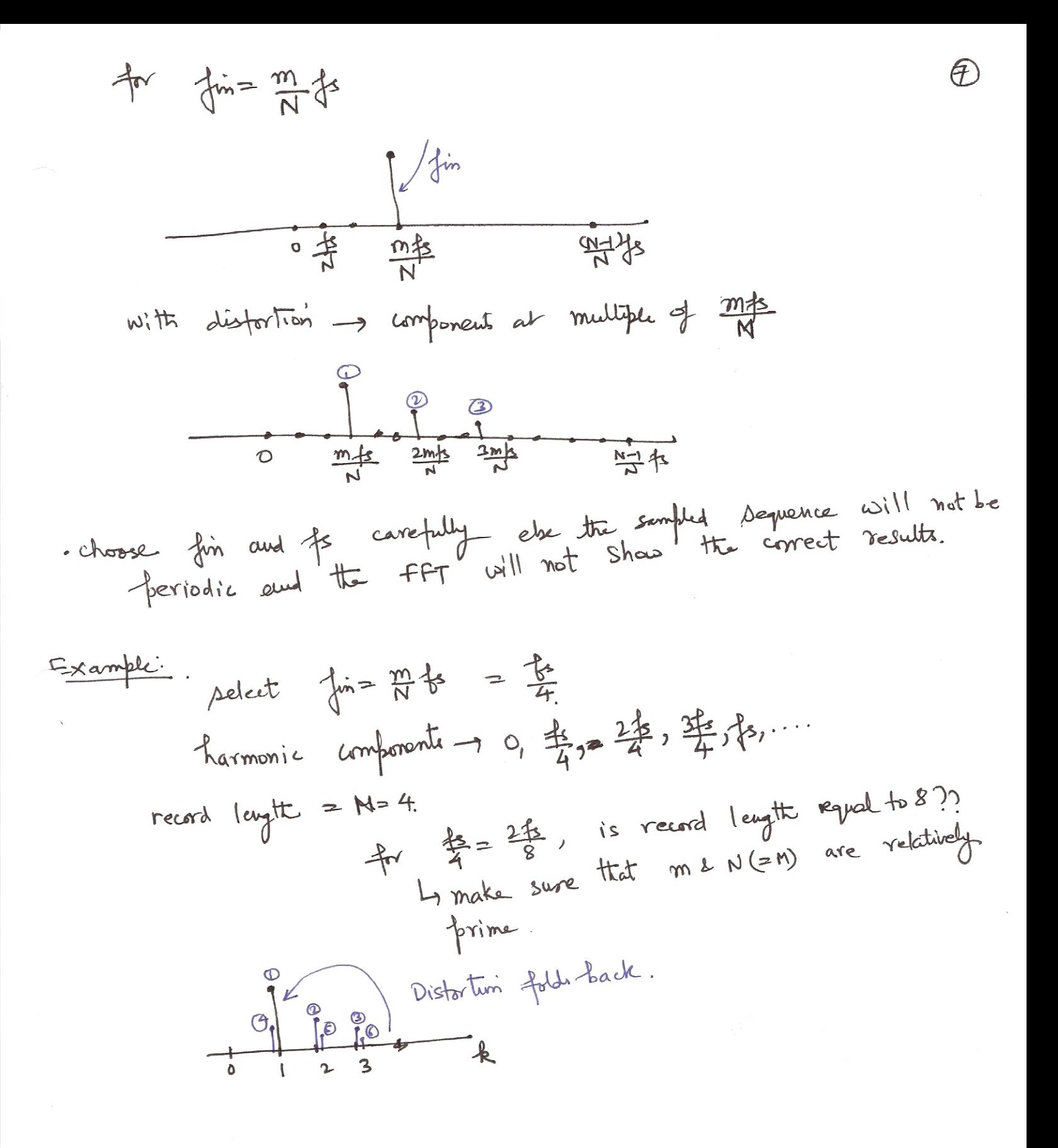

SET (or 197)

\nUsing the formula:

\nUsing the formula:

\n1. 
$$
\frac{1}{2}
$$

\n2.  $\frac{1}{2}$ 

\n3.  $\frac{1}{2}$ 

\n4.  $\frac{1}{2}$ 

\n5.  $\frac{1}{2}$ 

\n6.  $\frac{1}{2}$ 

\n7.  $\frac{1}{2}$ 

\n8.  $\frac{1}{2}$ 

\n9.  $\frac{1}{2}$ 

\n1.  $\frac{1}{2}$ 

\n1.  $\frac{1}{2}$ 

\n1.  $\frac{1}{2}$ 

\n1.  $\frac{1}{2}$ 

\n1.  $\frac{1}{2}$ 

\n1.  $\frac{1}{2}$ 

\n1.  $\frac{1}{2}$ 

\n1.  $\frac{1}{2}$ 

\n1.  $\frac{1}{2}$ 

\n1.  $\frac{1}{2}$ 

\n1.  $\frac{1}{2}$ 

\n1.  $\frac{1}{2}$ 

\n1.  $\frac{1}{2}$ 

\n2.  $\frac{1}{2}$ 

\n3.  $\frac{1}{2}$ 

\n4.  $\frac{1}{2}$ 

\n5.  $\frac{1}{2}$ 

\n6.  $\frac{1}{2}$ 

\n7.  $\frac{1}{2}$ 

\n8.  $\frac{1}{2}$ 

\n9.  $\frac{1}{2}$ 

\n10.  $\frac{1}{2}$ 

\n11.  $\frac{1}{2}$ 

\n12.  $\frac{1}{2}$ 

\n13.  $\frac{1}{2}$ 

\n14.  $\frac{1}{2}$ 

\n15.  $\frac{1}{2}$ 

\n16.  $\frac{1}{2}$ 

\n17.  $\frac{1}{2}$ 

\n18.  $\frac{1}{2}$ 

\n19.  $\frac{1}{2}$ 

\n10

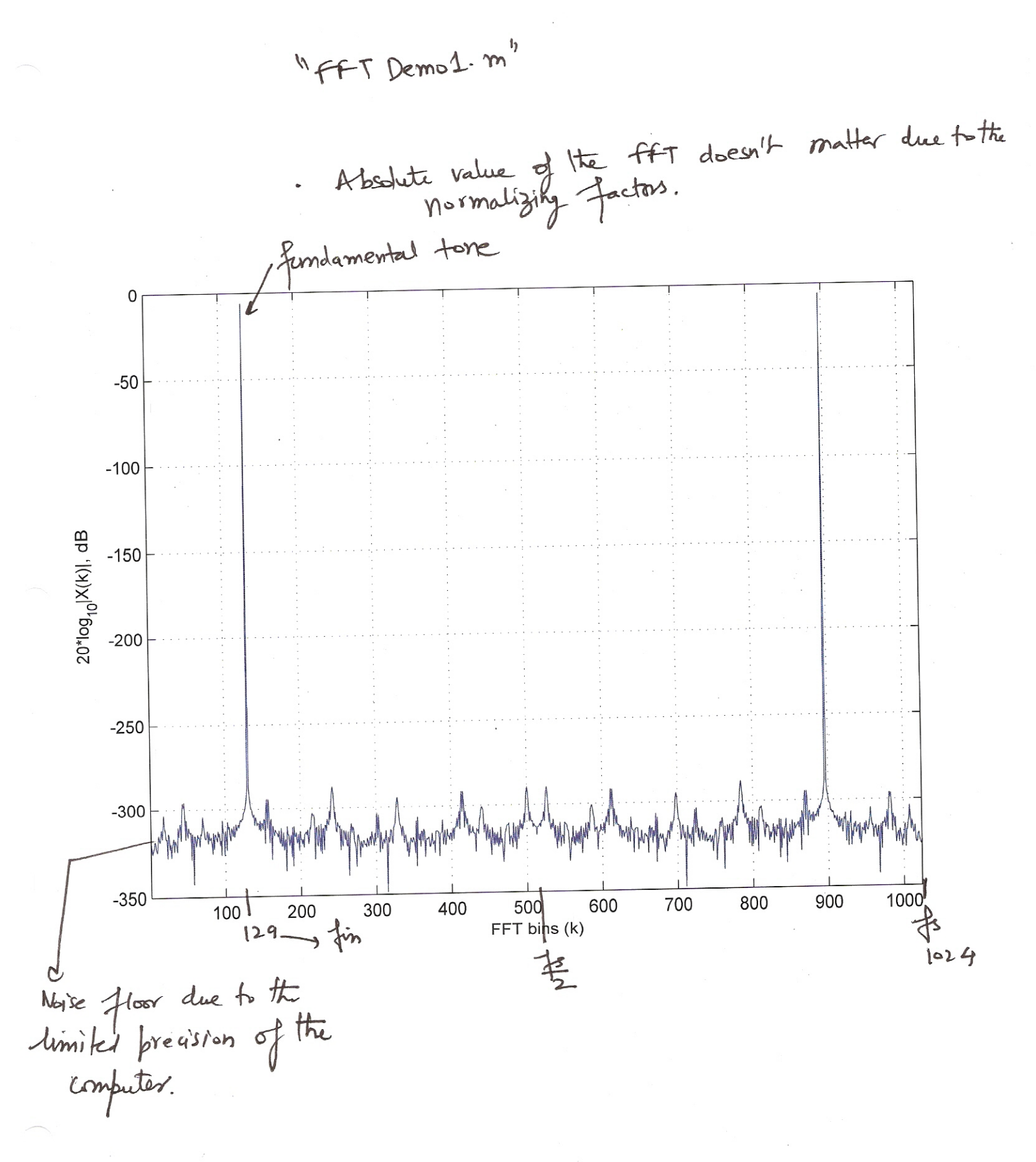

಄

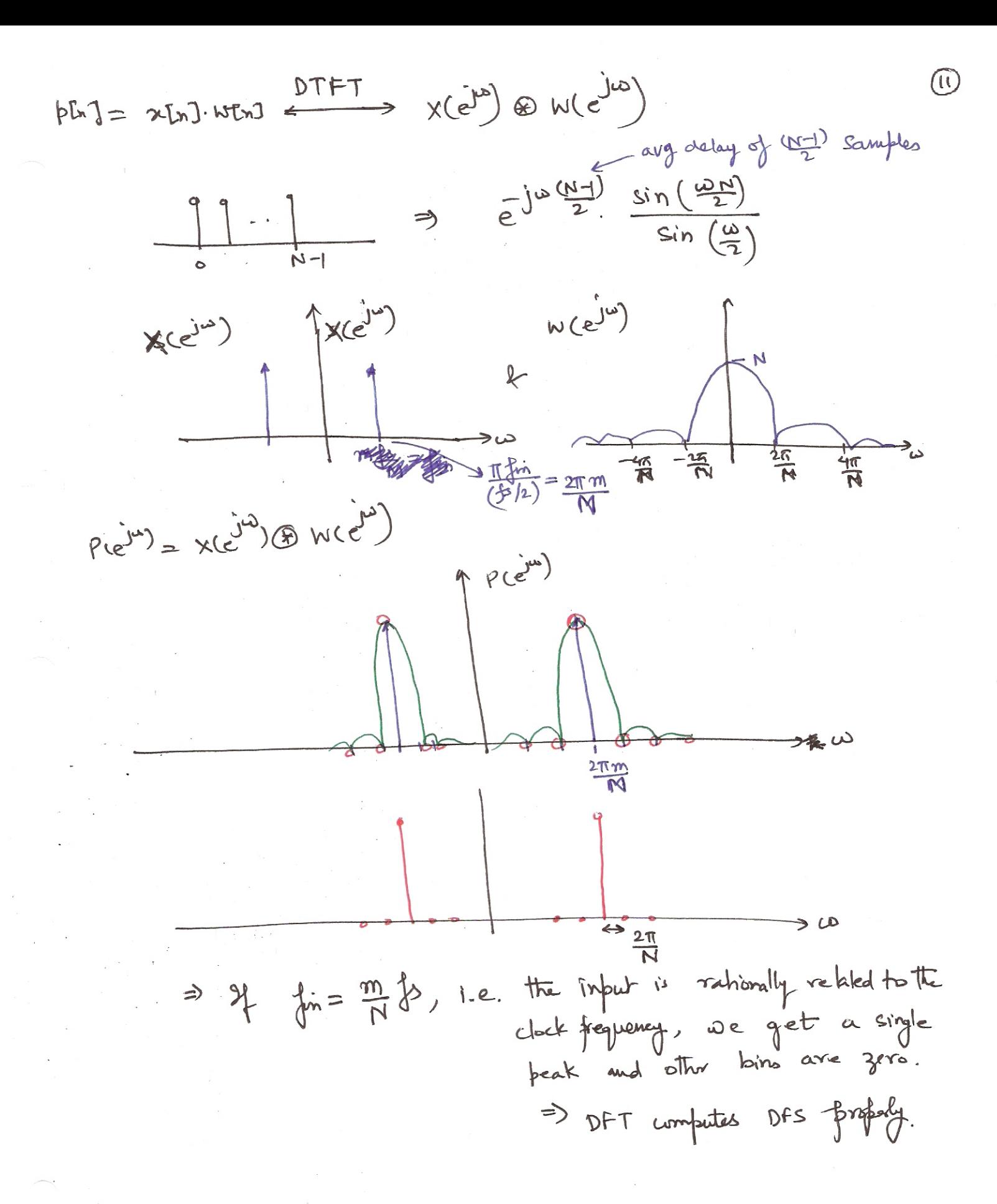

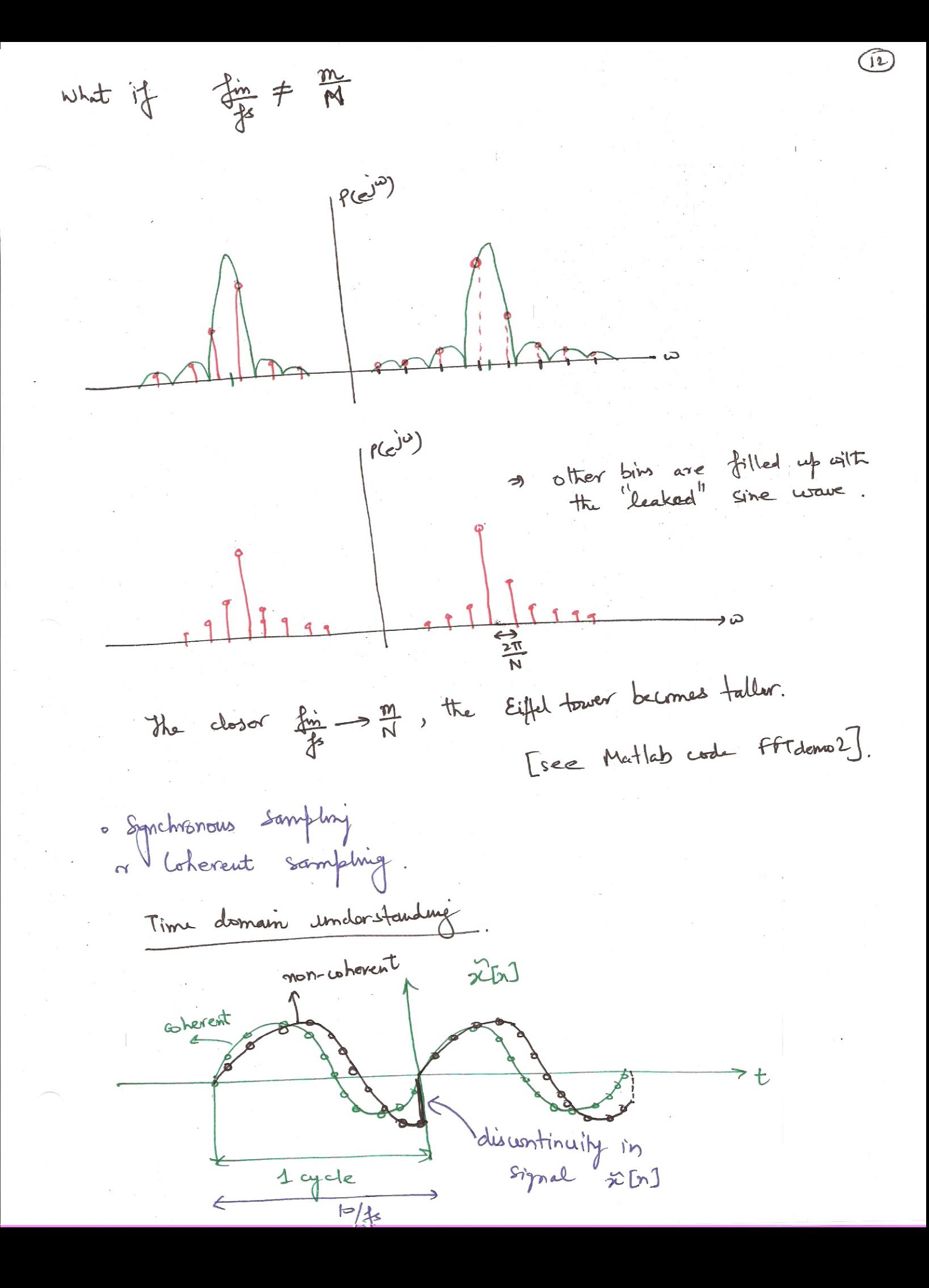

 $\frac{1}{2}$ 

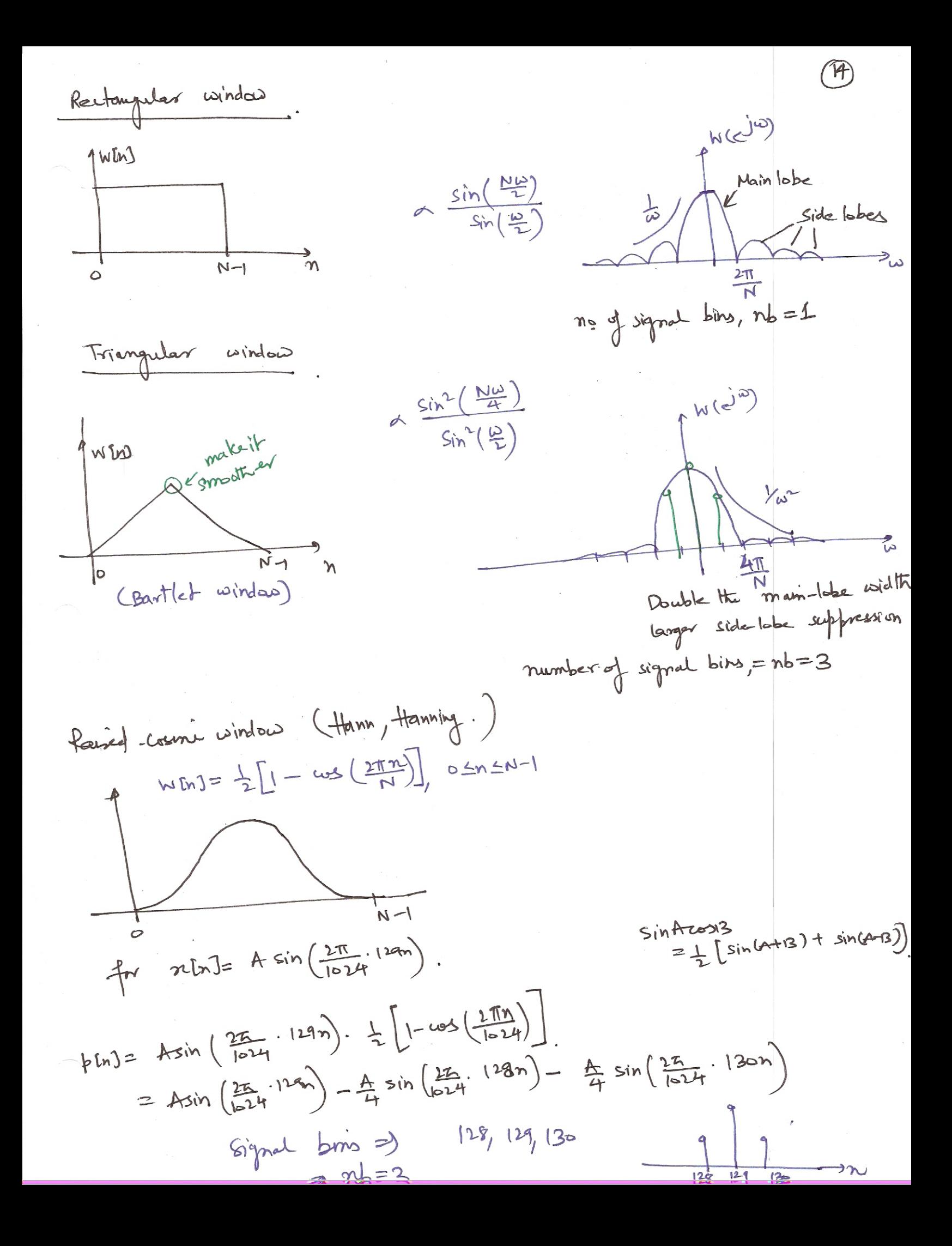

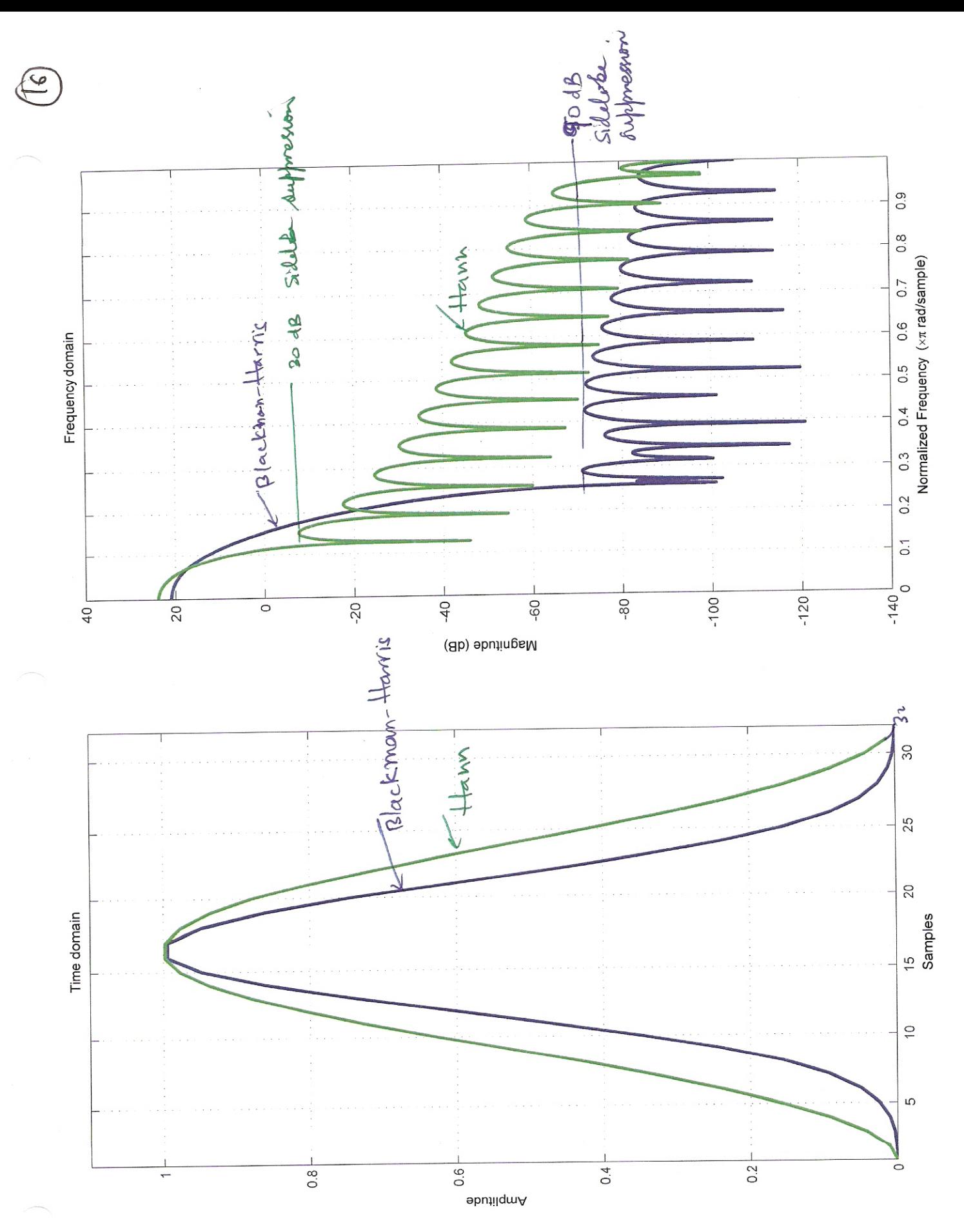

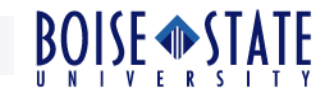

# ECE 697 Delta-Sigma Converters Design

Lecture#4 Slides

Vishal Saxena (vishalsaxena@u.boisetstate.edu)

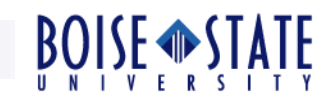

## **Spectral Estimation**

ш,

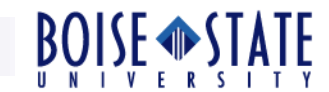

## Coherent Sampling

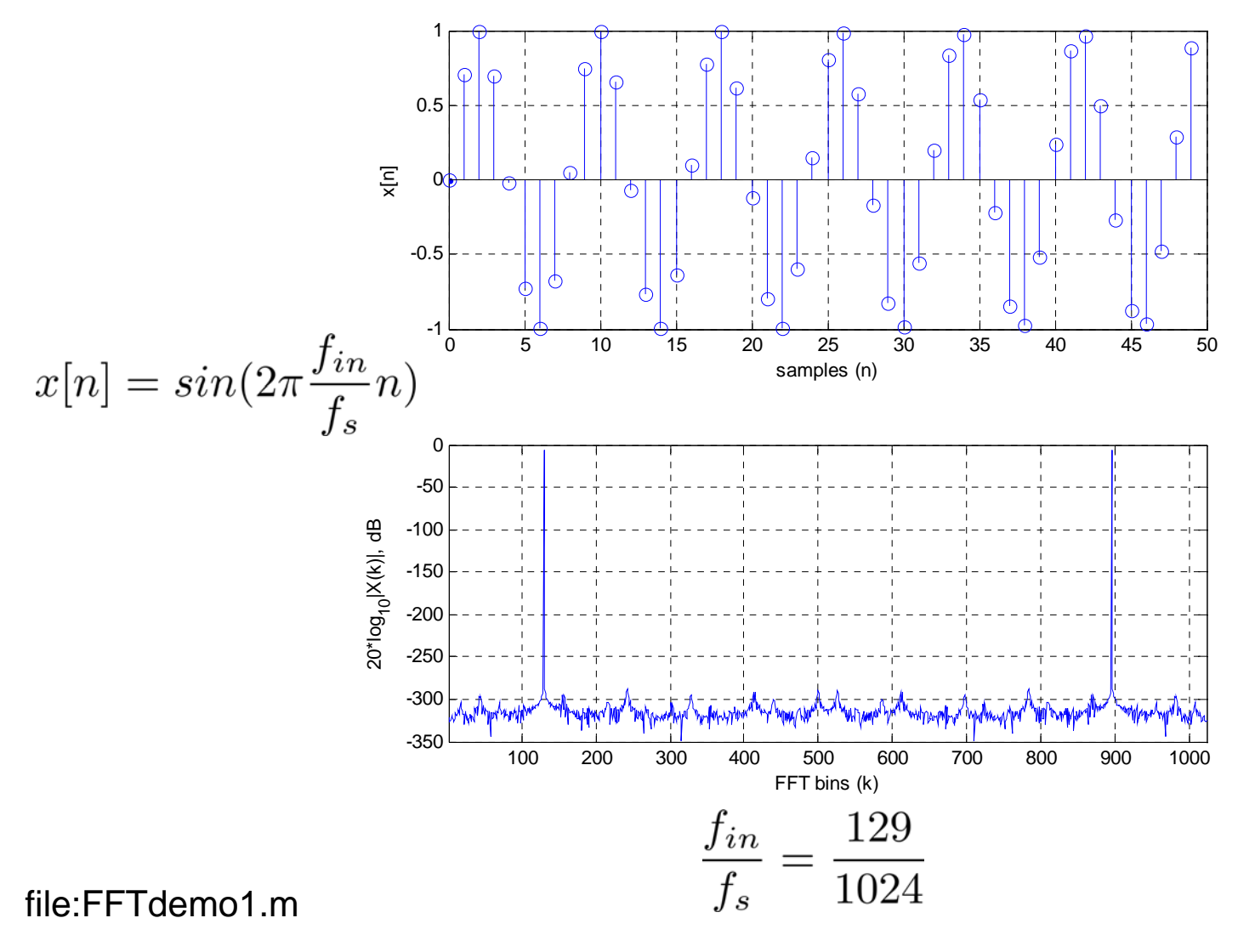

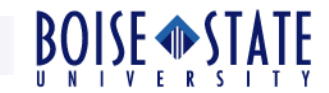

### Non-Coherent Sampling : FFT leakage

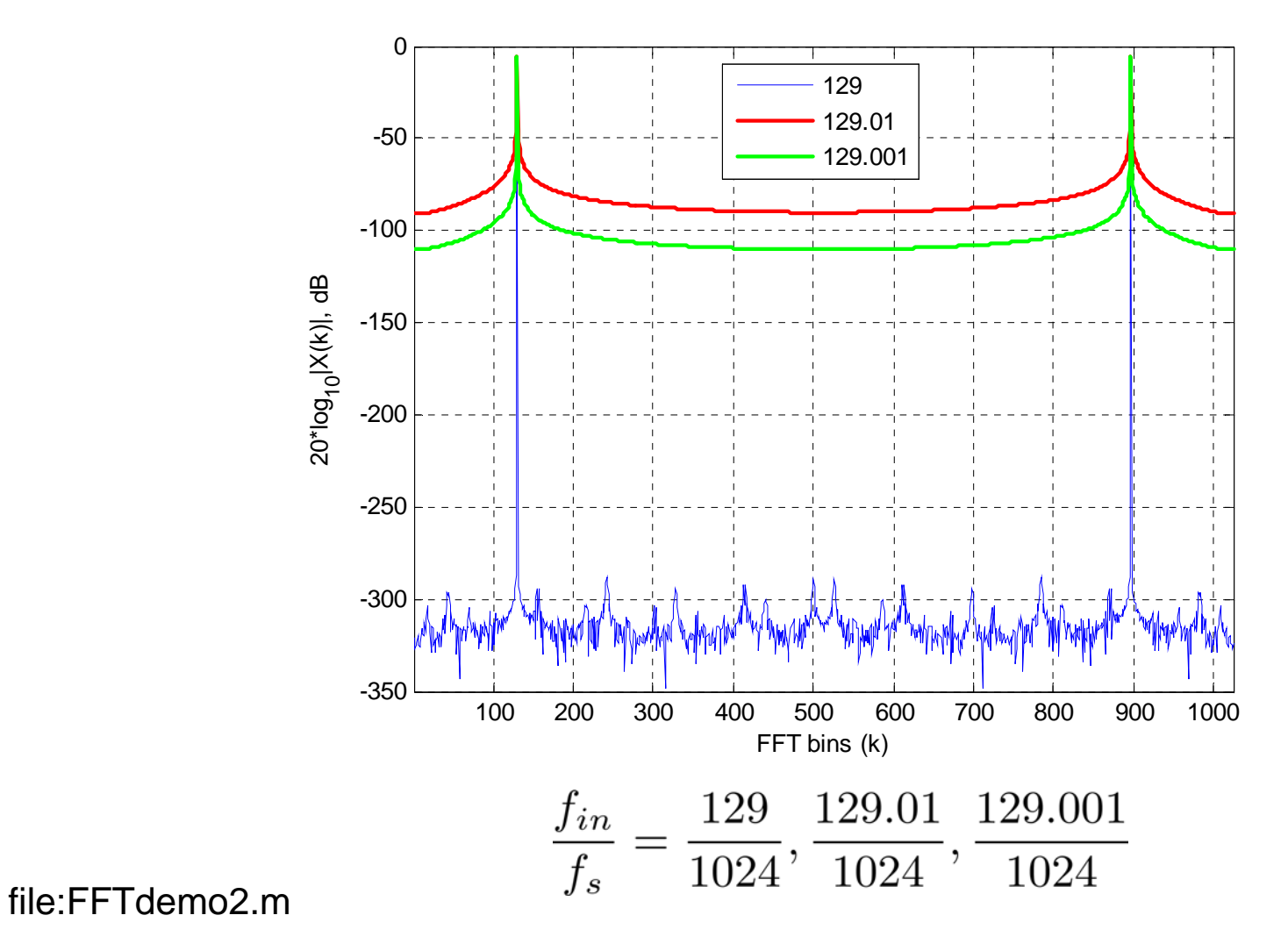

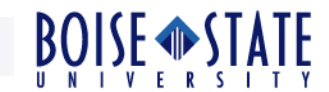

### FFT leakage contd.

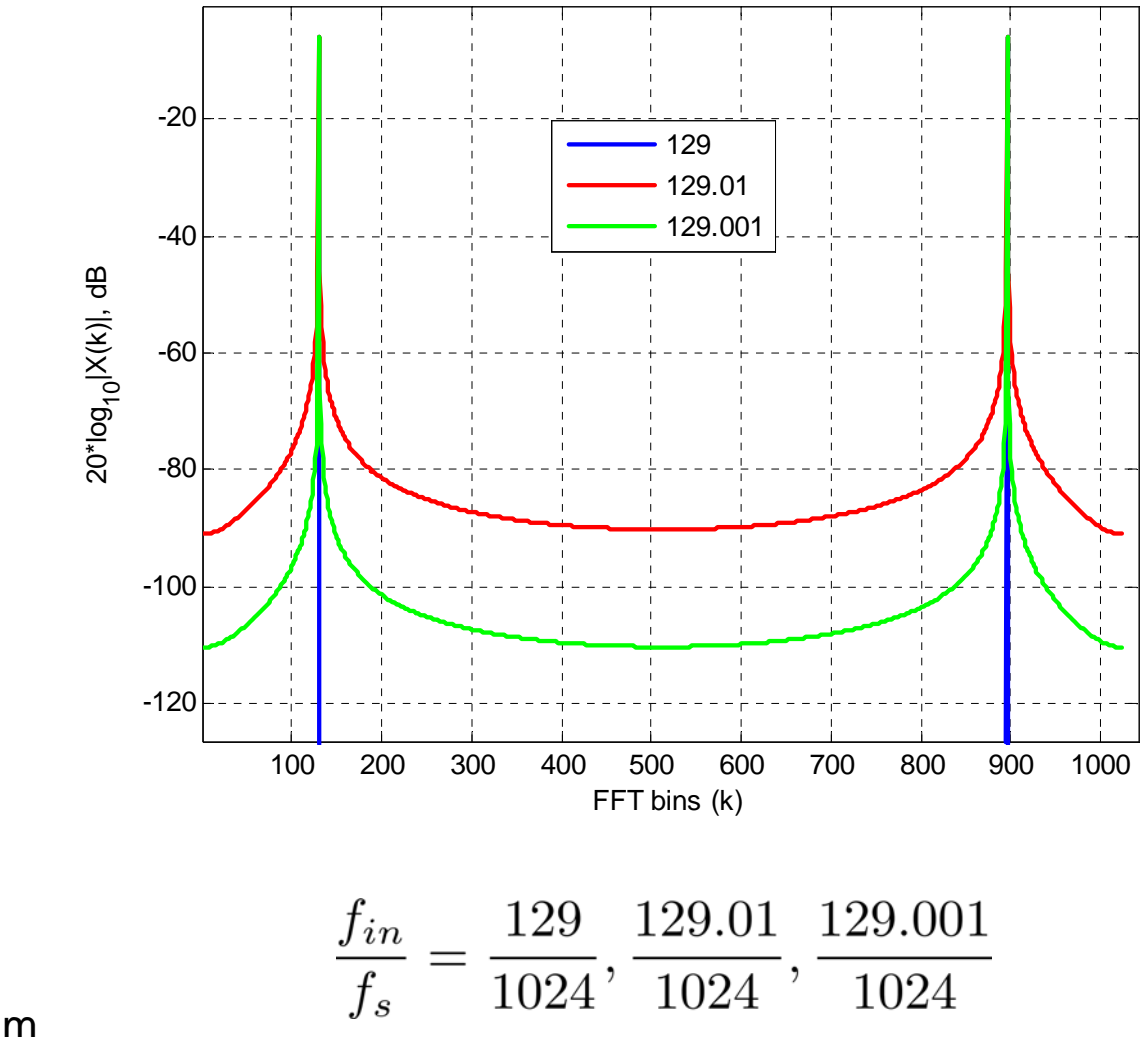

file:FFTdemo2.m

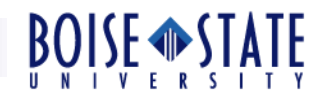

#### Spectral Windows

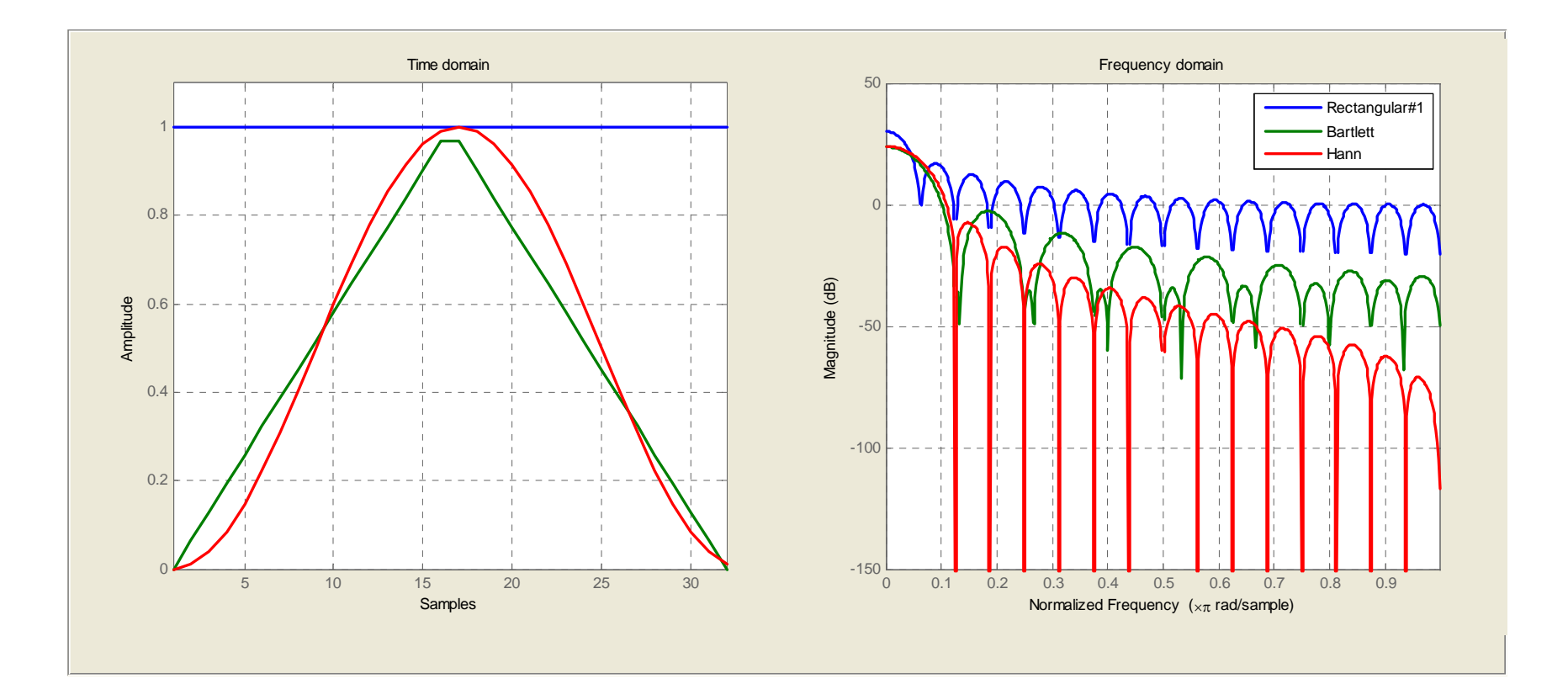

% Compare Rect, Bartlett and Hann windows

 $L = 32;$ 

wvtool(rectwin(L), bartlett(L), ds\_hann(L));

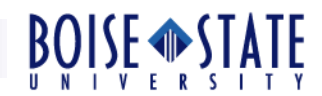

## Spectral Windows contd.

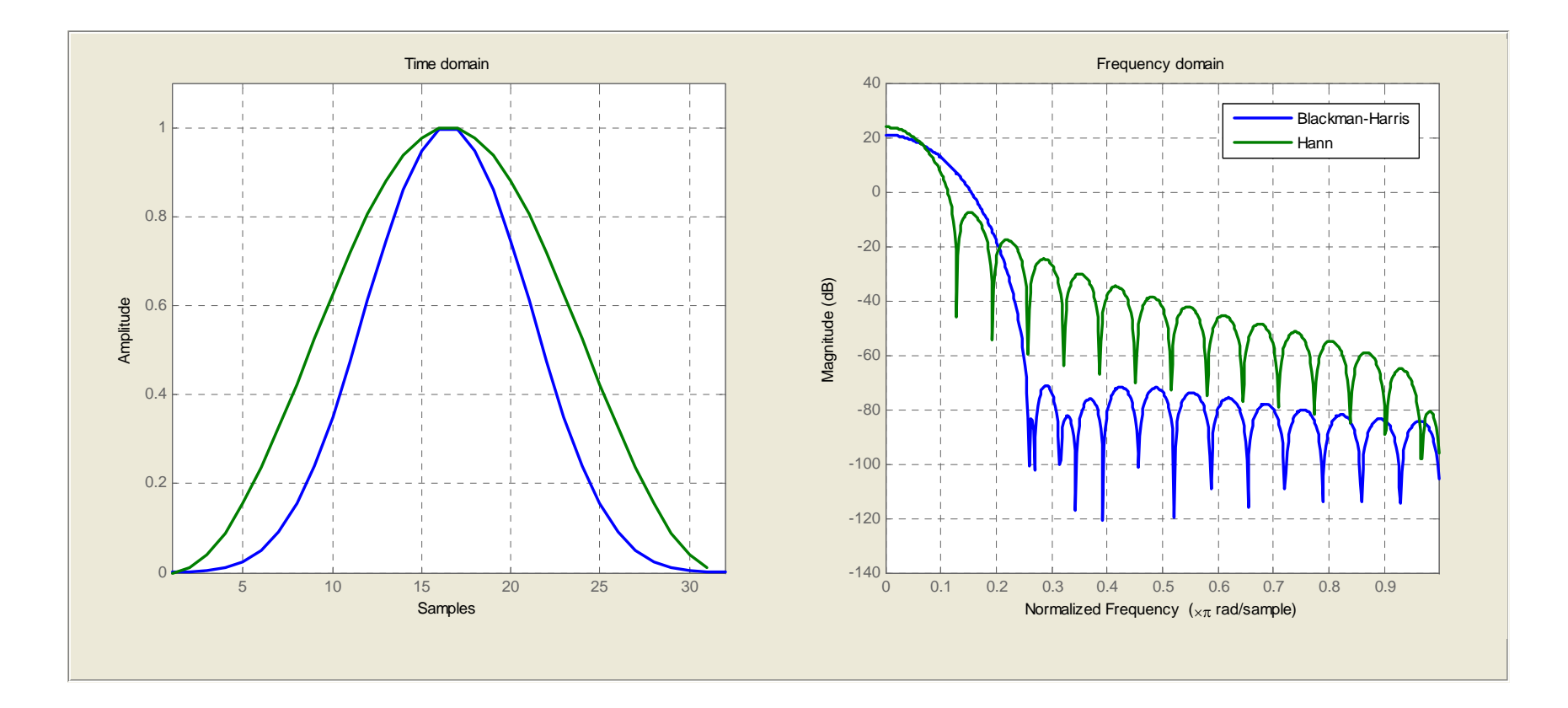

% Compare Blackman-Harris and Hann windows

 $L = 32;$ 

wvtool(blackmanharris(L), ds\_hann(L));

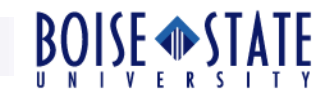

## FFT with Windowing

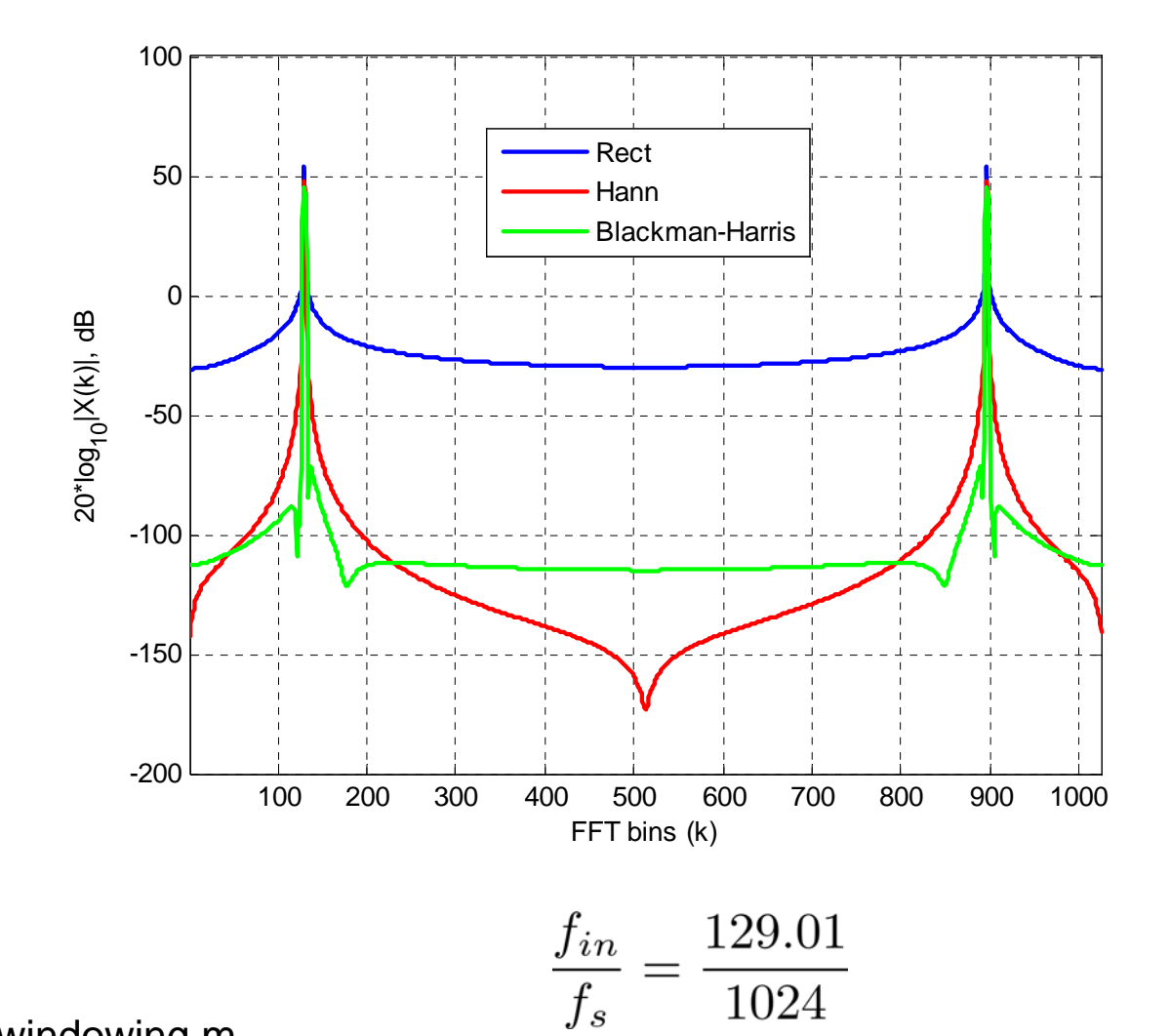

file:FFTdemo\_windowing.m

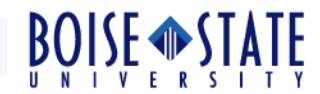

## References

[1] S. Pavan, N. Krishnapura, "EE658 VLSI Data Conversion Circuits Course," 2008, [Online]: http://www.ee.iitm.ac.in/~nagendra/videolectures/doku.php?id=start